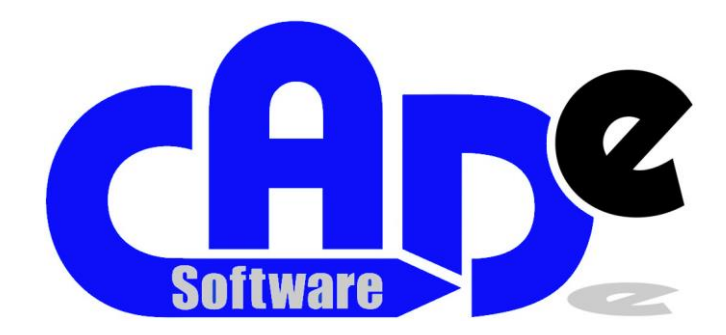

## **CAD-e Demoversion**

**CAD-e Demoversion zum selber Installieren**

Bitte den Link per Email zustellen um die CAD-e Demoversion zu installieren.

**CAD-e Demoversion mit Gratisinstallation** 

 Wir hätten die CAD-e Demoversion gerne per Fernwartung (TeamViewer) installiert. Bitte um Kontaktaufnahme.

**CAD-e Präsentation per Fernwartung** 

 Wir sind an einer CAD-e Fernwartungspräsentation (TeamViewer) interessiert. Bitte um Kontaktaufnahme.

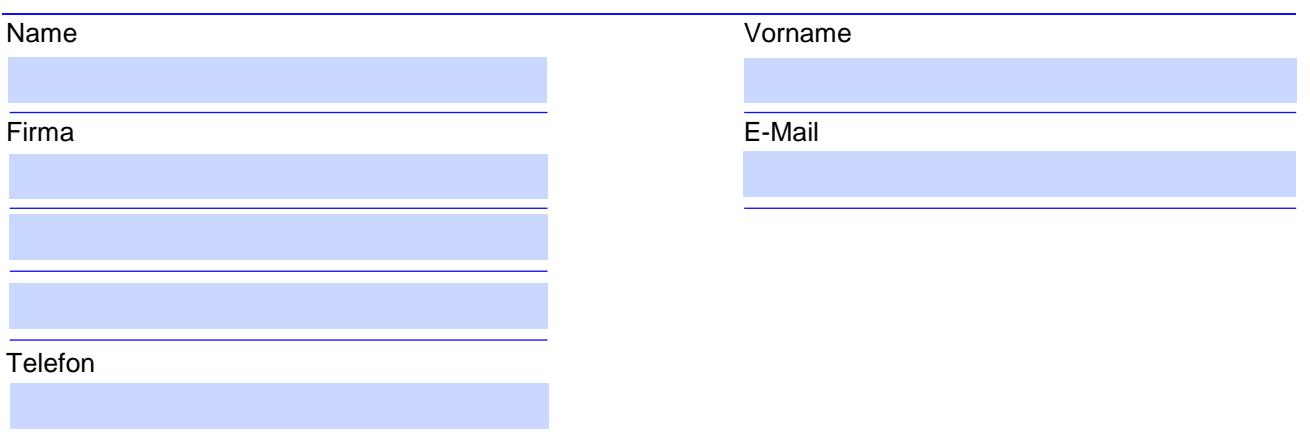

PDF ausfüllen und mit Klick auf "Ausgefülltes PDF senden" oder PDF-Datei speichern und per Mail an info[at]kcs-computer.ch senden!

**>>> Ausgefülltes PDF senden**